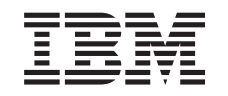

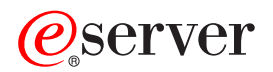

iSeries Řešení v oblasti paměťových zařízení

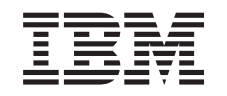

# ERserver

iSeries Řešení v oblasti paměťových zařízení

**© Copyright International Business Machines Corporation 2002. Všechna práva vyhrazena.**

## **Obsah**

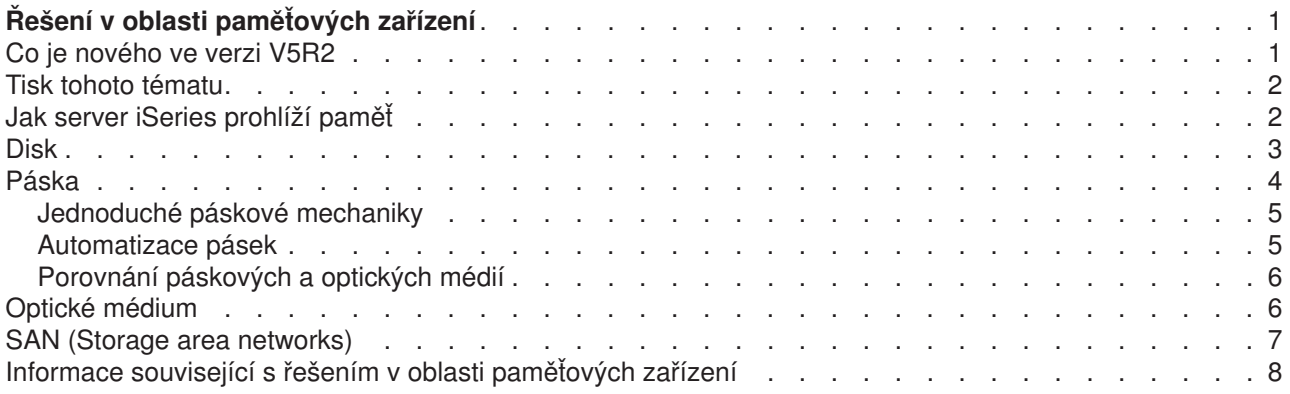

## <span id="page-6-0"></span>**Řešení v oblasti paměťových zařízení**

S tím, jak vaše společnost produkuje větší objem informací a jak objem těchto informací roste, stávají se metody, které používáte k ochraně a zachování dat, životně důležitou podnikovou strategií. Paměťové zařízení již není komponentou serveru, ale stalo se subjektem samo o sobě. V rámci vašeho podniku provádí několik významných funkcí, včetně těchto:

- v **Dostupnost.** Řešení v oblasti paměťových zařízení vám musí umožnit přístup k datům bez výjimky, kdykoli tato data potřebujete. V některých prostředích, jako jsou nemocnice, může přístup k datům představovat rozdíl mezi životem a smrtí.
- v **Integrita.** Vaše data musí být v okamžiku, kdy se k vám vrátí, přesně ve stejném stavu jako v době, kdy jste je uložili. To znamená, že musí být chráněna před poškozením, ztrátou a napadením zvenčí.
- v **Obnovitelnost.** Řešení v oblasti paměťových zařízení by mělo zajistit, že budete moci data obnovit v případě, že dojde k přírodní katastrofě, jako je požár, povodeň nebo vichřice.

Smyslem tohoto tématu je provést vás světem paměťových zařízení iSeries a pomoci vám vybrat technologie ukládání dat, které budou splňovat současné požadavky vaší společnosti a které budete možná moci využít i v budoucnosti. Témata obsažená v této části zahrnují:

#### **[Jak server iSeries prohlíží](rzam4sls.htm) paměť**

Toto téma popisuje, jak jsou objekty uloženy na serveru, a tvoří základ pro ostatní témata v této části.

#### **[Disk](rzam4disk.htm)**

Toto téma popisuje, jak pracuje diskové paměťové zařízení na serveru iSeries a jak může být toto paměťové zařízení konfigurováno a používáno pro různé účely.

#### **[Páska](rzam4tape.htm)**

Toto téma popisuje výhody a omezení použití pásky k ukládání do paměti. Obsahuje také některá doporučení týkající se toho, kdy je páska dobrou volbou a kdy byste měli uvažovat o použití jiných médií.

#### **Optické [médium](rzam4optical.htm)**

Toto téma obsahuje přehled optických médií na serveru iSeries. Popisuje výhody a nevýhody použití optického média jako paměťového média a uvádí případy, kdy je dobré zvolit optická média.

#### **[SAN \(Storage area networks\)](rzam4san.htm)**

Toto téma popisuje, co jsou to sítě SAN a jak mohou být použity jako centrální paměťové zařízení. Zabývá se také výhodami a nevýhodami sítí SAN a odkazuje na podrobnější informace.

Další informace, které jsou specifické pro paměťové zařízení určené pro zálohování a obnovu, najdete v tématu Příprava médií na uložení serveru.

Podrobné informace o paměťových komponentách popsaných v tomto tématu najdete v části [IBM Total](http://www.storage.ibm.com/ssg.html) [Storage.](http://www.storage.ibm.com/ssg.html)

 $\mathcal{L}$ 

### **Co je nového ve verzi V5R2**

Celé téma Řešení v oblasti paměťových zařízení je ve verzi V5R2 nové. Jeho účelem je popsat volby paměti serveru iSeries a ukázat vám, kde o nich můžete najít více informací.

### <span id="page-7-0"></span>**Tisk tohoto tématu**

Chcete-li si prohlédnout nebo vytisknout soubor ve formátu PDF, vyberte odkaz Řešení [v oblasti](rzam4.pdf) [paměťových zařízení](rzam4.pdf) (asi 177 KB nebo 18 stran).

### **Jak uložit soubor ve formátu PDF**

Chcete-li soubor ve formátu PDF uložit na pracovní stanici za účelem prohlížení nebo tisku, postupujte takto:

- 1. Otevřete PDF v prohlížeči (klepněte na výše uvedený odkaz).
- 2. V menu prohlížeče klepněte na **Soubor**.
- 3. Klepněte na **Uložit jako...**
- 4. Navigujte do adresáře, do kterého chcete uložit PDF.
- 5. Klepněte na **Uložit**.

### **Jak stáhnout program Adobe Acrobat Reader**

Jestliže k prohlížení nebo tisku souborů ve formátu PDF potřebujete program Adobe Acrobat Reader, můžete si jeho kopii stáhnout z webových stránek společnosti Adobe na adrese www.adobe.com/prodindex/acrobat/readstep.html.

### $\rightarrow$

### **Jak server iSeries prohlíží paměť**

Server iSeries má jedinečný způsob adresování paměti. Prohlíží diskový prostor na vašem serveru a v hlavní paměti serveru jako jednu velkou paměťovou oblast. Tento způsob adresování paměti se nazývá **jednoúrovňová paměť**. Níže uvedený diagram ukazuje, jak jednoúrovňová paměť pracuje:

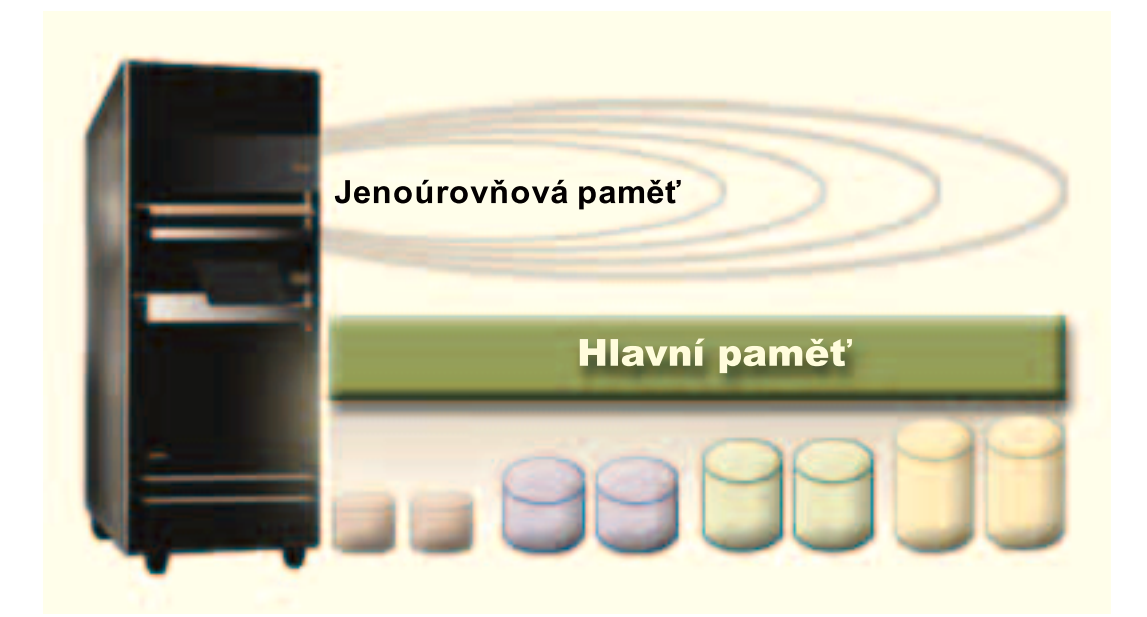

Když uložíte soubor, nepřiřadíte ho k paměťovému místu. Server namísto toho umístí soubor na místo, které zaručuje nejlepší výkon. Může rozmístit data v souboru ve více diskových jednotkách, pokud je to ta nejlepší volba. Když do souboru přidáte další záznamy, systém přiřadí dodatečný prostor na jedné nebo více diskových jednotkách.

### <span id="page-8-0"></span>**Disk**

Diskové paměťové zařízení je zařízení, které je na serveru iSeries obvykle interní. Může však být připojeno k serveru také externě. Diskové jednotky můžete seskupit do logických podmnožin nazývaných **společné** oblasti disku (jsou také známy jako společné oblasti disku neboli ASP). Jedním z důvodů pro toto seskupení je poskytnout datům určitou úroveň ochrany. Pokud jedna disková jednotka selže, můžete pouze obnovit data uložená ve společné oblasti disku, jejíž částí byla disková jednotka, která selhala.

Společné oblasti disku vám také umožní nastavit místo na disku potřebné pro určitý účel, aplikaci nebo typ dat. Můžete například vytvořit společnou oblast disku pro provedené zálohování a ukládat do ní soubory. Potom můžete přemístit tyto uložené soubory na pásku nebo na jiná média, podle toho, jak vám to bude vyhovovat. Níže uvedený diagram ukazuje společnou oblast disku, která se skládá z diskových jednotek 1, 4, 5, 7 a 11.

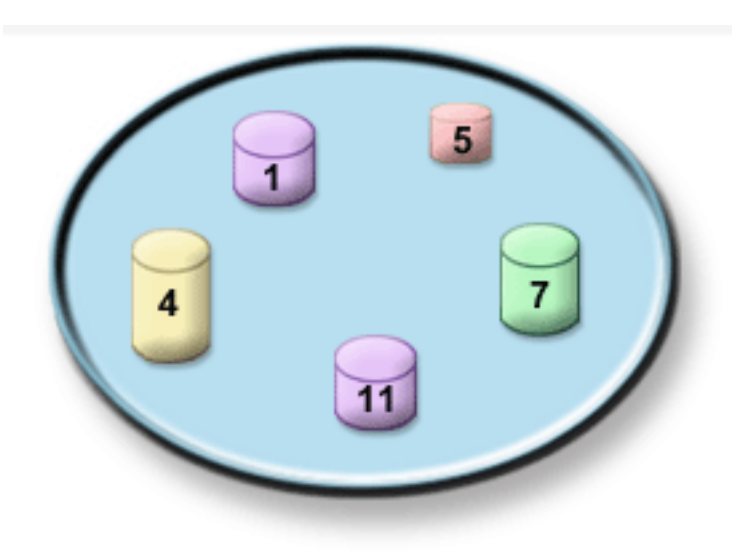

Podrobné informace o společných oblastech disku, typech společných oblastí disku a příkladech, jak používat společné oblasti disku pro různé účely, najdete v tématu Společné oblasti disku. Informace o tom, jak konfigurovat diskové jednotky a společné oblasti disku, najdete v tématu Správa společných oblastí disku.

**Nezávislé společné oblasti disku** jsou společné oblasti disku, které mohou být online nebo offline bez jakékoli závislosti na zbytku paměti v systému. Je to možné díky tomu, že všechny nezbytné systémové informace asociované s nezávislou společnou oblastí disku (ASP) jsou uloženy v rámci nezávislé společné oblasti disku. Nezávislé společné oblasti disku nabízejí řadu možností a výhod týkajících se dostupnosti a výkonu jak v prostředí jednoho systému, tak v prostředí vícenásobných systémů. Podrobné informace najdete v tématu Nezávislé společné oblasti disku.

Kromě společných oblastí disku existuje ještě několik dalších způsobů, jak chránit diskové jednotky a data na nich uložená. **Ochrana zrcadlením** chrání data tím, že uchovává kopii dat na dvou samostatných diskových jednotkách. Selže-li komponenta související s diskem, systém může pokračovat v práci bez přerušení pomocí zrcadlené kopie dat až do doby, kdy je vadná komponenta vyměněna. **Ochrana pomocí RAID** je hardwarová funkce, která umožňuje serveru obnovovat data v případě selhání disku. Je důležité si pamatovat, že tyto metody ochrany disků nezaručují, že nedojde k selhání nebo ztrátě dat. Stále potřebujete mít vytvořenu dobrou strategii zálohování a obnovy, abyste opravdu chránili svá data. Podrobné informace o metodách ochrany disků, které jsme zde popsali, najdete v tématu Ochrana disku.

Ve srovnání s páskou nebo optickým médiem je disk dražší volbou paměti. Data na disku jsou však rychleji přístupná než data na pásce nebo na optickém médiu. Je důležité zvážit cenu ukládaných dat na disku a

<span id="page-9-0"></span>rychlost a pohodlí přístupu k datům. Máte-li například starší data, ke kterým přistupujete jen občas, bude pro vás možná lepší uložit je na pásku nebo na optické médium, než na disk. Naopak aktuální informace, ke kterým přistupujete často, stojí za to uložit do diskové paměti, protože k nim budete mít rychlý přístup. Tento typ strategie ukládání do paměti se nazývá **hierarchická správa paměti**. Níže uvedený diagram ukazuje různé vrstvy hierarchické správy paměti:

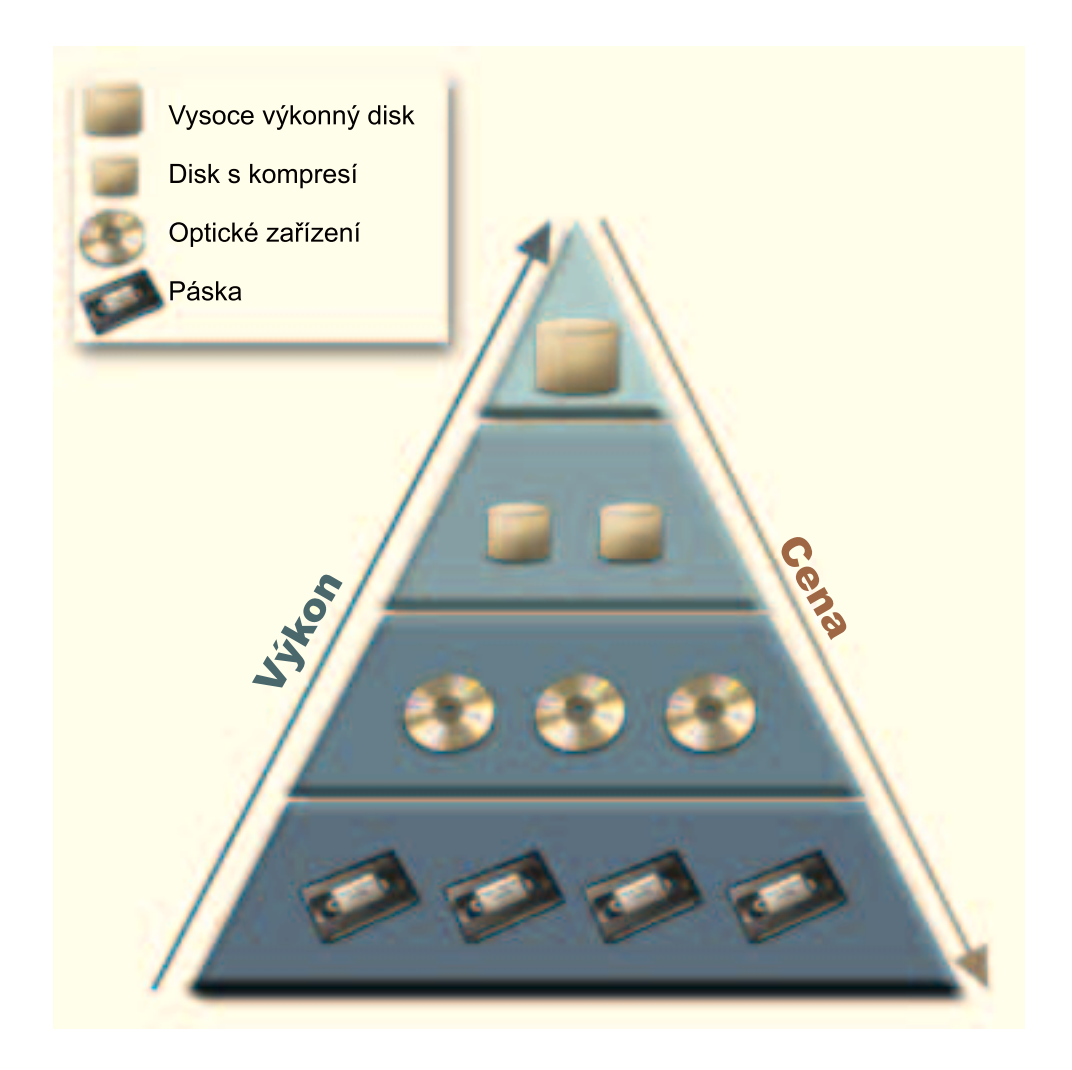

Na paměťových komponentách s vysokým výkonem nejsou vždy uložena stejná data. Data se přesouvají mezi různými vrstvami podle aktuálních potřeb systému. Klíčem k úspěšné a bezproblémové hierarchické správě paměti je správa a distribuce dat mezi odlišnými vrstvami. Podrobné informace najdete v tématu Hierarchická správa paměti.

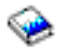

### **Páska**

Páska je dnes pravděpodobně nejpoužívanější formou vyjímatelného paměťového média používaného pro servery iSeries. Používá se již delší dobu, takže si na ni uživatelé zvykli a je stále značně oblíbená.

Páska má oproti jiným metodám ukládání do paměti několik výhod, které zahrnují:

v **Náklady.** Páska je ve srovnání s diskem cenově velmi výhodná. Cena diskové paměti sice klesá, ale cena pásky klesla na jeden dolar za gigabajt.

- <span id="page-10-0"></span>v **Bezpečnost.** Je snadné zabezpečit data tím, že uložíte zálohy nabo kopie pásky na bezpečné vzdálené místo. Tím také ochráníte data před poškozením viry, ohněm, přírodními katastrofami, náhodným vymazáním a dalšími nehodami, které by mohly vést ke ztrátě dat.
- v **Vícenásobné použití.** Můžete dokola měnit pásky pro zálohování, což znamená, že budete mít více než jednu sadu pásek. Když vyprší aktuálnost jedné sady, můžete pásku přepsat daty a znovu ji použít.
- Kapacita. Jak množství vámi generovaných dat roste, můžete zvýšit kapacitu pouhým přidáním dalších pásek.

Přestože má páska mnoho výhod, existuje také několik nevýhod:

- v **Trvanlivost.** Pásku je možné opakovaně použít, ale časem dochází k jejímu opotřebení a je třeba ji vyměnit. Nevyměníte-li pásku včas, můžete ohrozit data na pásce. Informace o tom, jak určit, kdy je páska opotřebená, najdete v tématu Zpracování chyb s páskovými médii.
- v **Sekvenční přístup k datům.** Pásky umožňují přístup k datům v pořadí, v jakém byla data nahrána. Hledáte-li na pásce určitou položku, může trvat určitou dobu, než ji najdete. Jedním ze způsobů, jak se vyhnout tomuto problému, je použít některý z programů, jako je například Backup, Recovery and Media Services (BRMS), který vám pomůže sledovat, kde jsou na páskách uložena data.

Informace o páskových zařízeních, která můžete použít se serverem iSeries, najdete v těchto tématech:

#### **[Jednoduché](rzam4tape_standalone.htm) páskové mechaniky**

Toto téma popisuje jednoduché páskové mechaniky, jejich výhody a omezení a okolnosti, za kterých je vhodné je použít.

#### **[Automatizace pásek](rzam4tape_library.htm)**

Toto téma obsahuje informace o tom, co je to automatizace pásek a jak vám může pomoci spravovat data a účinněji provádět strategii zálohování.

Jestliže chcete porovnat pásku a optická média, abyste se mohli rozhodnout, která volba je pro vás nejvhodnější, přečtěte si téma Porovnání [páskových a optických médií.](rzam4tapevsoptical.htm)

Podrobné informace o páskových technologiích, které můžete použít se serverem iSeries, najdete v tématu [Tape and Optical Storage.](http://www.storage.ibm.com/hardsoft/tape/index.html)

### $\mathcal{L}$

### **Jednoduché páskové mechaniky**

Jednoduché páskové mechaniky umožňují využívat výhod páskových médií při použití se serverem iSeries. Hodí se skvěle pro menší společnosti, které nezálohují ani nevyhledávají velké množství dat. Vejde-li se úplná záloha serveru na jednu pásku, můžete s jednoduchou páskovou mechanikou provádět plně automatizované zálohování. Jakmile však záloha přesáhne rozsah jedné pásky, musí být přítomen někdo, kdo v průběhu zálohování vymění pásky v mechanice.

Pásková zařízení podporují hardwarovou komprimaci, což zvyšuje zřejmou kapacitu médií pomocí zakódování dat tak, že používají méně místa. Hardware komprimuje a dekomprimuje data pokaždé, když se čtou nebo zapisují na páskovém zařízení, a data jsou transparentní vůči aplikacím.

### **Automatizace pásek**

Jak roste množství dat generovaných společností, stává se rychle nepraktické a dokonce nemožné používat jednu páskovou mechaniku ke správě médií. Automatizace pásek poskytuje společnostem způsob, jak účinně spravovat vetší množství dat. Má několik výhod, mezi něž patří:

v **Zvýšená produktivita.** Jelikož páskové knihovny mohou pojmout velký počet pásek, není zapotřebí, abyste zaměstnávali personál pro výměnu médií v mechanikách. Vaši zaměstnanci tak mohou zaměřit svou pozornost na důležitější činnosti.

- <span id="page-11-0"></span>v **Zvýšená kompaktnost zálohování.** Protože snížíte potřebu zásahů ze strany zaměstnanců, snížíte tím také možnost výskytu chyb zaviněných lidským faktorem. Máte-li k dispozici více mechanik, můžete zálohování dokončit i přesto, že jedna mechanika selže.
- **· Zkrácená doba zálohování.** Automatizace pásek umožňuje zapisovat data současně ve více než jedné mechanice, což zkracuje dobu potřebnou pro zálohování.

Automatizace pásek poskytuje řadu výhod, ale současně klade mimořádné požadavky na správu médií. Počet používaných pásek může být velký, a proto musíte sledovat, na které pásce jsou uložena určitá data a kde jsou tyto pásky umístěny. Produkt Backup, Recovery and Media Services (BRMS) vám může pomoci spravovat zálohy a zálohovací média v případě, že používáte páskovou automatizaci.

Více informací o páskové automatizaci a použití páskových knihoven se serverem iSeries najdete v tématu Správa knihoven na páskách.

### **Porovnání páskových a optických médií**

Pásková média jsou dnes nejběžněji používanými médii. Optická média se však používají stále častěji. Je důležité, abyste rozuměli rozdílům mezi těmito médii dříve, než se pro některé z nich rozhodnete.

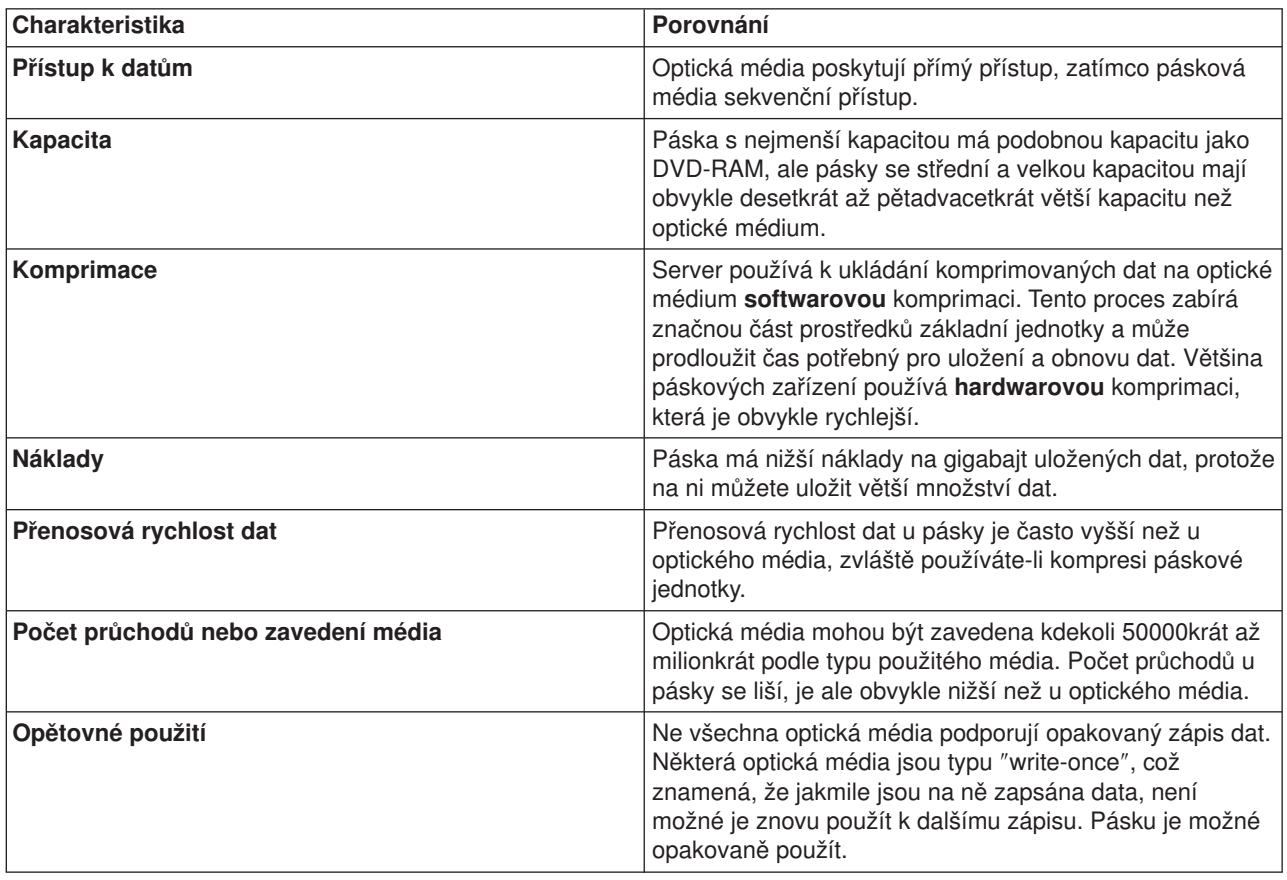

Následující tabulka popisuje některé z těchto rozdílů:

### **Optické médium**

Termín **optické médium** se vztahuje na jakoukoliv metodu ukládání do paměti, která používá laser k ukládání a načítání dat z média. Příklady těchto médií jsou CD-ROM (compact disk read-only memory), DVD-ROM (digital video disk read-only memory), DVD-RAM (digital video disk random access memory), WORM (write-once read-many) optické kazety a mazatelné optické kazety.

<span id="page-12-0"></span>Optická média jsou novější technologií než páska a získávají na oblibě mezi uživateli serverů iSeries. Zde jsou některé z jejich výhod:

- v **Dlouhá životnost.** Při správném zacházení má optické médium dlouho životnost. Závisí to také na tom, jaký druh optického média použijete.
- v **Skvěle se hodí k archivování.** Mnohé formy optických médií jsou typu ″write-once read-many″, což znamená, že jakmile na ně zapíšete data, nemůžete je již vymazat. To je vhodné především pro archivování, protože data jsou zachována trvale bez možnosti, že by byla přepsána.
- v **Přenosnost.** Optická média jsou široce používána také na jiných platformách včetně PC. Například data zapsaná na DVD-RAM mohou být přečtena na PC nebo v jakémkoli jiném systému s optickým zařízením a stejným systémem souborů.
- v **Přímý přístup.** Optická média umožňují přesně označit určitá data, která jsou na nich uložená, nezávisle na na ostatních datech na nosiči nebo pořadí, ve kterým byla data na nosič uložena.

Optická média mají mnoho výhod, existují však i některé nevýhody, které byste měli vzít v úvahu:

- Opětovné použití charakteristika "write-once read-many" některých optických médií je výborná pro archivování, ale neumožňuje vám znovu použít dané médium.
- v Doba zápisu server používá k zápisu komprimovaných dat na optické médium softwarovou komprimaci. Tento proces zabírá značnou část prostředků základní jednotky a může prodloužit čas potřebný pro zápis a obnovu dat.

Chcete-li porovnat pásku a optické médium, abyste zjistili, co je pro vás nejvýhodnější, přejděte na téma Porovnání [páskových a optických médií.](rzam4tapevsoptical.htm)

Informace o optických médiích a serveru iSeries najdete v tématu Optical Support.

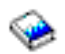

Obsáhlejší informace o optických technologiích najdete v tématu [Tape and Optical Storage.](http://www.storage.ibm.com/hardsoft/tape/index.html)

#### $\mathcal{L}$

### **SAN (Storage area networks)**

Sítě SAN (Storage area networks) představují novou etapu vývoje v oblasti připojení disků a pásek. Sjednocují paměťová zařízení mnoha různorodých platforem do jedné sady centrálně řízených prostředků. K tomu používají spojení technologií včetně hardwaru, softwaru a komponent pro vytváření sítí. Podporují přímé vysokorychlostní přenosy dat mezi servery a paměťovými zařízeními těmito způsoby:

- v **Ze serveru na paměťové zařízení.** To je tradiční model interakce s paměťovými zařízeními. Výhodou SAN v tomto kontextu je to, že více serverů může přistupovat ke stejnému paměťovému zařízení sériově nebo souběžně.
- v **Ze serveru na server.** SAN je možné použít pro vysokorychlostní, velkoobjemovou komunikaci mezi servery.
- v **Z paměťového zařízení na paměťové zařízení.** Tato pomocná schopnost přesunu dat umožňuje, aby se data přesouvala bez intervence serveru, čímž se uvolní cykly procesoru serveru pro jiné aktivity, jako je například zpracování aplikací. Příkladem může být zálohování dat z disku na páskové zařízení bez intervence serveru nebo zrcadlení vzdáleným zařízením v síti SAN. Tento typ přenosu dat není v současné době k dispozici na serveru iSeries.

Více obecných informací o sítích SAN a o tom, jak pracují, najdete v tématu [Introduction to Storage Area](http://www.redbooks.ibm.com/abstracts/sg245470.html) [Network, SAN.](http://www.redbooks.ibm.com/abstracts/sg245470.html)

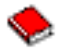

<span id="page-13-0"></span>Sítě SAN poskytují v síti iSeries mnoho výhod, včetně následujících:

- v **Výkonová přizpůsobitelnost.** Paměťové zařízení je nezávislé na samotném serveru, takže nejste omezováni počtem disků, které můžete přímo připojit k serveru.
- v **Zlepšená dostupnost aplikací.** Paměťové zařízení je nezávislé na aplikacích a je přístupné prostřednictvím alternativních datových cest.
- v **Lepší výkon aplikací.** Zpracování paměťového zařízení se přesunulo ze serveru do samostatné sítě.
- v **Centralizovaná a sjednocená paměťová zařízení.** Kapacita paměťového zařízení může být připojena na servery ve větší vzdálenosti a paměťové prostředky mohou být odpojeny od jednotlivých hostitelů. Výsledkem mohou být nižší celkové náklady díky lepšímu využití paměťového zařízení, nižší náklady na správu, zvětšená flexibilita a lepší ovládání.
- v **Přenos dat na paměťové zařízení na vzdálených místech.** Můžete uchovávat vzdálenou kopii dat kvůli ochraně před katastrofou.
- v **Zjednodušená centralizovaná správa.** Jednotný obraz paměťových zařízení zjednodušuje správu.

Více informací o použití sítí SAN se serverem najdete v tématu [iSeries in Storage Area Networks.](http://www.redbooks.ibm.com/abstracts/sg246220.html)

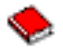

### **Informace související s řešením v oblasti paměťových zařízení**

Níže najdete seznam manuálů iSeries, červených knih IBM<sup>(TM)</sup> (ve formátu PDF) a webových stránek, které souvisejí s tématem Řešení v oblasti paměťových zařízení. Kterýkoliv soubor ve formátu PDF si můžete prohlédnout nebo vytisknout.

#### **Manuály**

• Backup, Recovery and Media Services for iSeries

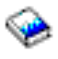

(asi 290 stran)

• Hierarchical Storage Management

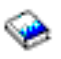

(asi 173 stran)

• Optical Support

(asi 211 stran)

#### **Červené knihy**

• [Introduction to Storage Area Network, SAN](http://www.redbooks.ibm.com/abstracts/sg245470.html)

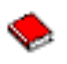

(asi 154 stran)

• [iSeries in Storage Area Networks](http://www.redbooks.ibm.com/abstracts/sg246220.html)

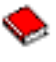

(asi 312 stran)

#### **Webové stránky**

• [Backup, Recovery and Media Services](http://www.ibm.com/servers/eserver/iseries/service/brms/)

• [Hierarchical Storage Management](http://www.ibm.com/servers/eserver/iseries/hsmcomp/index.html)

 $\rightarrow$ 

• [iSeries Storage](http://www.ibm.com/servers/eserver/iseries/hardware/storage/)

 $\rightarrow$ 

Chcete-li soubor ve formátu PDF uložit na pracovní stanici za účelem prohlížení nebo tisku, postupujte takto:

- 1. Otevřete PDF v prohlížeči (klepněte na výše uvedený odkaz).
- 2. V menu prohlížeče klepněte na **Soubor**.
- 3. Klepněte na **Uložit jako...**
- 4. Navigujte do adresáře, do kterého chcete PDF uložit.
- 5. Klepněte na **Uložit**.

Jestliže k prohlížení nebo tisku souborů ve formátu PDF potřebujete program Adobe Acrobat Reader, můžete si jeho kopii stáhnout z webových stránek společnosti [Adobe](http://www.adobe.com/prodindex/acrobat/readstep.html) na adrese www.adobe.com/prodindex/acrobat/readstep.html

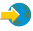

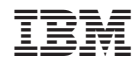

Vytištěno v Dánsku společností IBM Danmark A/S.